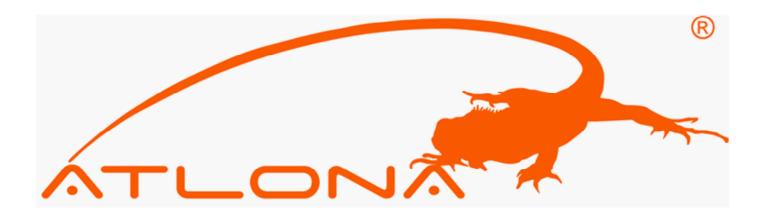

# AV SWITCHER USER GUIDE

## AT-AV0404 to AV128128

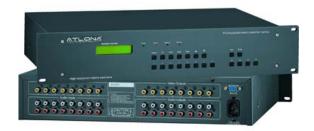

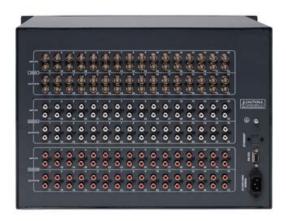

Atlona Technologies

# Contents

| 1.0 Safety Operation Guide                                | 3  |
|-----------------------------------------------------------|----|
| 1.1 Notice                                                | 3  |
| 2.0 Introduction                                          |    |
| 2.1 Installation                                          | 5  |
| 3.0 Connector Types                                       | 14 |
| 3.1 Connecting the AV Switcher                            | 15 |
| 4.0 Operation Controls for AV0404                         | 16 |
| 4.1 Operation Controls for AV1616                         | 17 |
| 4.2 Additional Controls for AV32, AV48, AV64, AV96, AV128 | 19 |
| 4.3 Remote Control Operation                              | 21 |
| 5.0 Operation of Application Software                     |    |
| 5.1 Keyboard Tab                                          | 23 |
| 5.2 Auto Tab                                              | 23 |
| 5.3 Custom Code Tab                                       |    |
| 5.4 Code Group Tab                                        | 25 |
| 5.5 Send / Recieve Code List Tab                          |    |
| 6.0 RS-232 Operation                                      | 26 |
| 7.0 Technical Specifications                              |    |
| 8.0 Troubleshooting                                       | 31 |
|                                                           |    |

## 1.0 Safety Operation Guide

\*\*\*\*\*\*\*\*\*\*\* In order to ensure the credibility and the user's safety, please comply with the following items during installation, maintenance and operation of the switch. 1) The switch must be in stable position. Use only the power supply that comes with unit. Do not use an alternate as it may damage it. 2) Do not place the switcher near hot or cold surfaces or sources. 3) To avoid any damage by over heating, please keep the environment in good ventilation to radiate the heat when running the switcher.

- 4) The switcher should be turned off when it is not used.
- 5) Please do not attempt to take cover off the switcher for there is a high-volt age component inside that could cause electric shock.
- Do not splash any liquid or chemical on or near the equipment. 6)
- 7) Please make sure all the wiring are in working condition and are not cut or damaged.

#### 1.1 Notice

#### 2.0 Introduction

The AV series switcher is a high-performance professional computer and audio signal switcher that can be used for cross switching multiple computer and audio signals. The AV series switcher mostly apply in broadcasting TV engineering, multi-media meeting room, big screen display engineering, television education, command control center or for other like applications. It provides power-fail locale protection function, LCD displaying, shortcut selecting and saving function. With RS232 interface, it can be controlled with PC, remote control system and any other 3rd party control systems. This user manual takes VGA0808 as the example; other models can take reference from it too.

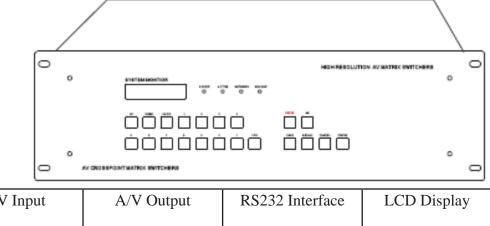

| Specifications  | A/V Input | A/V Output | RS232 Interface | LCD Display  |
|-----------------|-----------|------------|-----------------|--------------|
| Models          |           |            |                 |              |
| MATRIX AV0404   | 4         | 4          |                 | ×            |
| MATRIX AV0802   | 8         | 2          |                 | $\checkmark$ |
| MATRIX AV0804   | 8         | 4          |                 |              |
| MATRIX AV0808   | 8         | 8          | $\checkmark$    |              |
| MATRIX AV1604   | 16        | 4          | $\checkmark$    |              |
| MATRIX AV1608   | 16        | 8          | $\checkmark$    |              |
| MATRIX AV1616   | 16        | 16         |                 |              |
| MATRIX AV2408   | 24        | 8          | $\checkmark$    |              |
| MATRIX AV2416   | 24        | 16         | $\checkmark$    |              |
| MATRIX AV2424   | 24        | 24         |                 |              |
| MATRIX AV3208   | 32        | 8          | $\checkmark$    |              |
| MATRIX AV3216   | 32        | 16         |                 |              |
| MATRIX AV3224   | 32        | 24         |                 |              |
| MATRIX AV3232   | 32        | 32         |                 |              |
| MATRIX AV4832   | 48        | 32         |                 |              |
| MATRIX AV4848   | 48        | 48         |                 |              |
| MATRIX AV6432   | 64        | 32         |                 |              |
| MATRIX AV6448   | 64        | 48         |                 |              |
| MATRIX AV6464   | 64        | 64         |                 |              |
| MATRIX AV9664   | 96        | 64         |                 |              |
| MATRIX AV9696   | 96        | 96         |                 | $\checkmark$ |
| MATRIX AV12864  | 128       | 64         |                 |              |
| MATRIX AV12896  | 128       | 96         |                 | $\checkmark$ |
| MATRIX AV128128 | 128       | 128        |                 |              |

Atlona Technologies

#### 2.1 Installation

The VGA Switchers can be easily rack mounted using the rack mount ears located in the front of the unit. Secure the Switch with standard rack-hole screws. It is recommended to leave a 1U space between the units to have easy access for installation of the cables. When connecting the cables make sure all cables are connected correctly if not it could cause color loss or will not output a display signal.

Packaging Includes

- VGA Matrix Switcher
- RS-232 Communication Cord
- Power Supply Cord
- CD with Application SWITCHER 2.0
- User Manual and Quality Guarantee
- Remote Control

| _         | / |                               |                                     | $\mathbb{Z}$ |           |
|-----------|---|-------------------------------|-------------------------------------|--------------|-----------|
| 8         |   |                               | HIGH RESOLUTION AV MATRIX SWITCHERS |              | ⊗         |
|           | 0 |                               |                                     | 0            |           |
|           |   | فققففف                        | ÖŌ                                  |              |           |
|           | o |                               |                                     | 0            |           |
| $\otimes$ |   | AV CROSSPORT MATRIX SWITCHERS |                                     |              | $\otimes$ |
|           |   |                               |                                     |              |           |

# **Front View of the Product**

## Front View of the AV0404 Series

| 0 |                                | <sup>~</sup> °°°°° | ôôôô | őőőő | 0 |
|---|--------------------------------|--------------------|------|------|---|
| 0 | AV CROSSPOINT MATRIX SWITCHERS | DING CLOSE LOCK    |      |      | 0 |

## Front View of the AV8 Series

| 0 |                                | HIGH RESOLUTION AV MATRIX SWITCHERS      | 0 |
|---|--------------------------------|------------------------------------------|---|
|   | SYSTEM NONTIOR                 | PONDA ACTVE NETWORK SERVICE<br>O O O O O |   |
|   |                                |                                          |   |
|   |                                |                                          |   |
| 0 | AV CROSSPOINT MATRIX SWITCHERS |                                          | 0 |

## Front View of the AV16 Series

| 0 |                                   | HIGH RESOLUTION VIDEO MATRIX SWITCHERS | 0 |
|---|-----------------------------------|----------------------------------------|---|
|   |                                   |                                        |   |
|   |                                   |                                        |   |
|   |                                   |                                        |   |
| 0 | VIDEO CROSSPOINT MATRIX SWITCHERS |                                        | 0 |

#### Front View of the AV24, 32 Series

| 0 | HIGH RESOLUTION VIDEO MATRIX SWITCHERS |
|---|----------------------------------------|
| Ð |                                        |
|   | POINT MATRIX SWITCHERS                 |

## Front View of the AV48, 64 Series

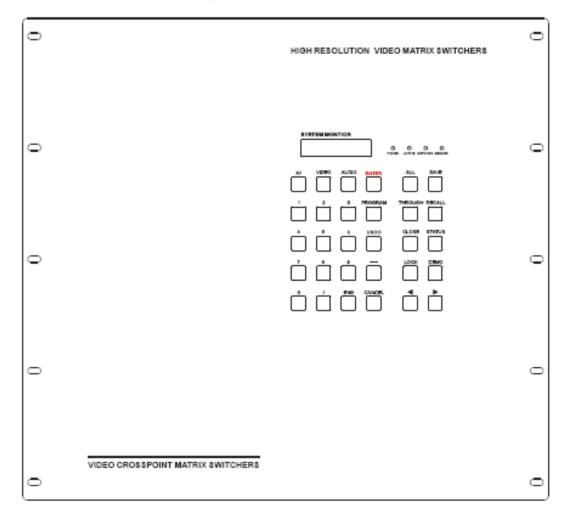

Atlona Technologies

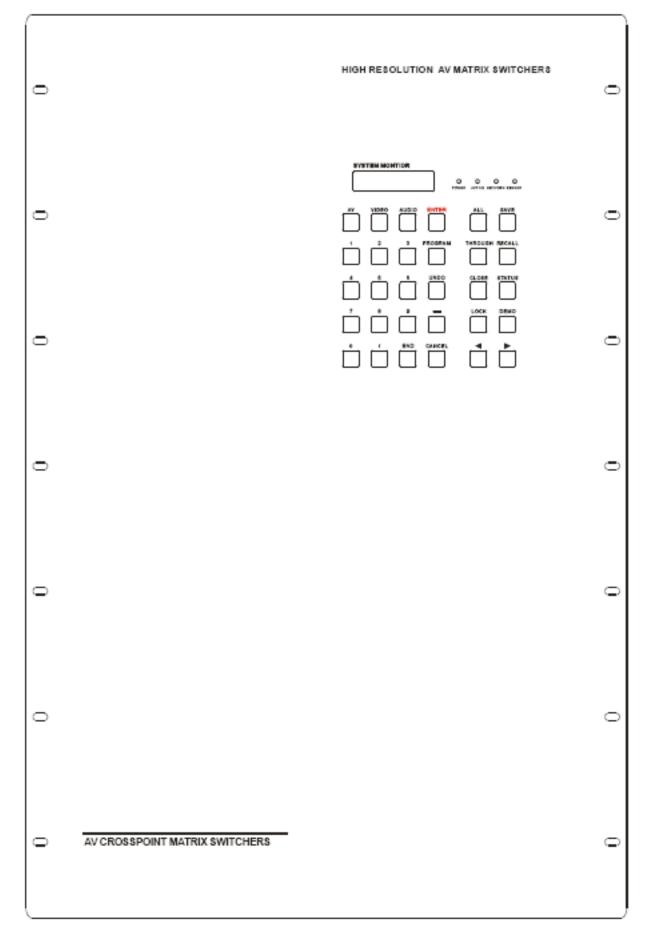

Atlona Technologies

## **Rear View of the Product**

## Rear View of the AV4X4 Series

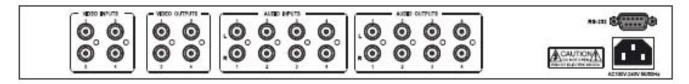

#### Rear View of the AV8 Series

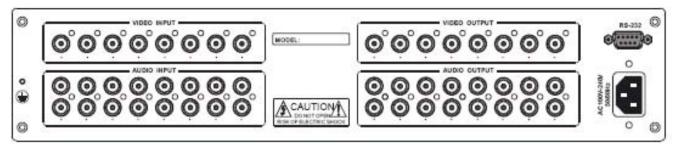

## Rear View of the AV16 Series

| Ø        |                                          | OUTPUTS                                                                                                    | 0        |
|----------|------------------------------------------|----------------------------------------------------------------------------------------------------|----------|
|          |                                          | $\bigcirc \bigcirc \bigcirc \bigcirc \bigcirc \bigcirc \bigcirc \bigcirc \bigcirc \bigcirc \bigcirc \bigcirc $ |          |
|          |                                          |                                                                                                    | <u>a</u> |
|          |                                          | <u>0'0'0'0'0'0'0'</u>                                                                                          | ñ        |
| 1        |                                          |                                                                                                    | 8        |
| ۲        |                                          |                                                                                                    |          |
| •        |                                          |                                                                                                    |          |
| 0        | 0,0,0,0,0,0,0,0,0,0,0,0,0,0,0,0,0,0,0,0, |                                                                                                    | ° 0      |
| <u> </u> |                                          | Lang of Mariane, J                                                                                             |          |

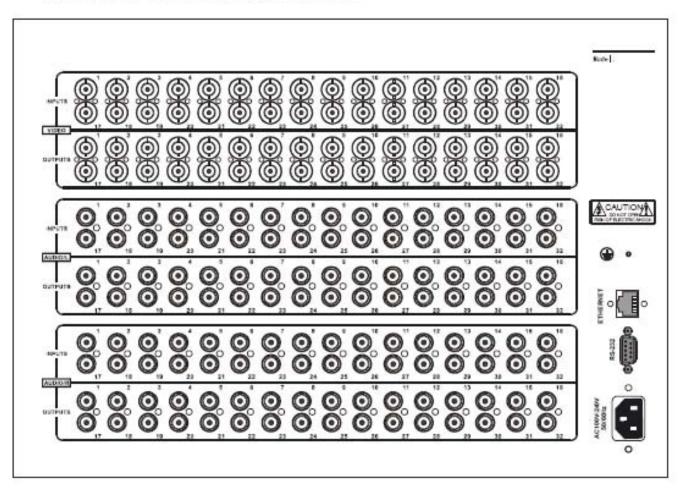

Rear View of the AV24, 32 Series

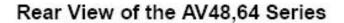

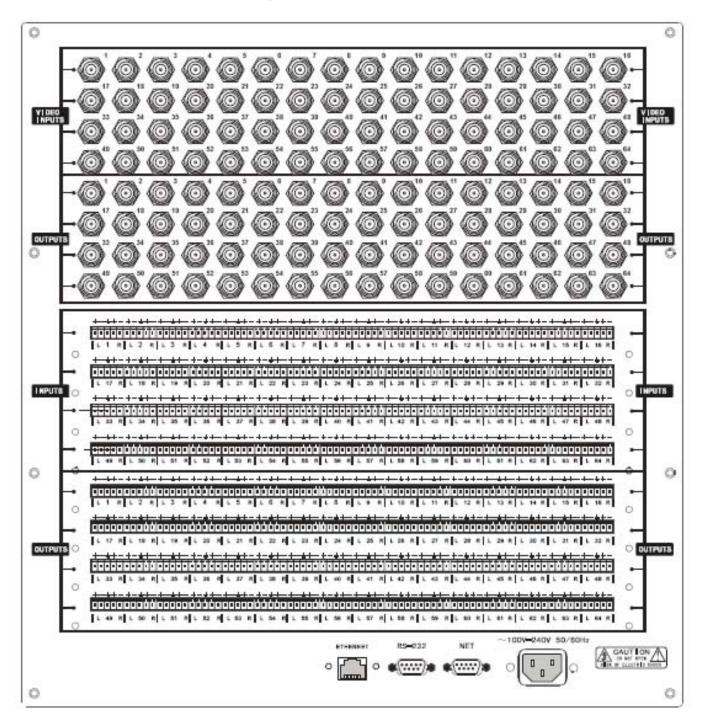

Rear View of the AV48,64 Series

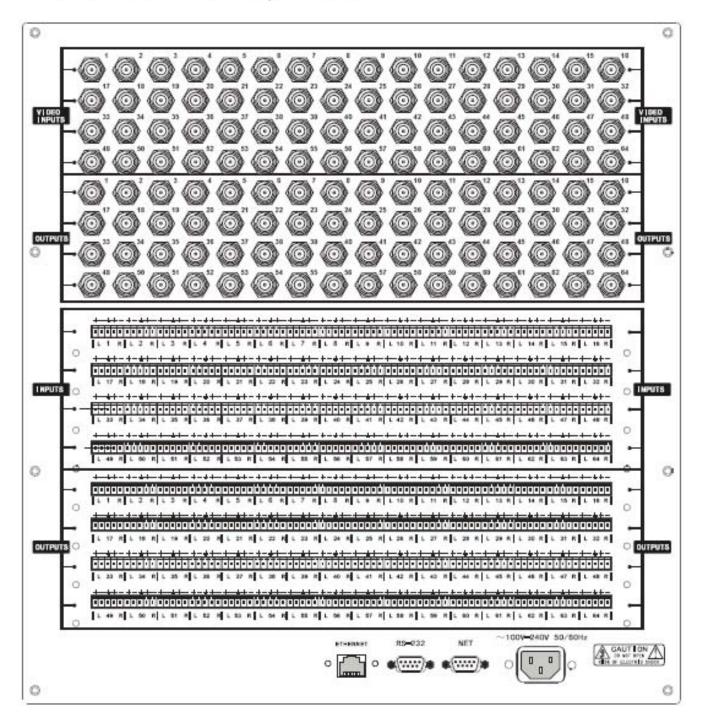

## Rear View of the AV96,128 Series

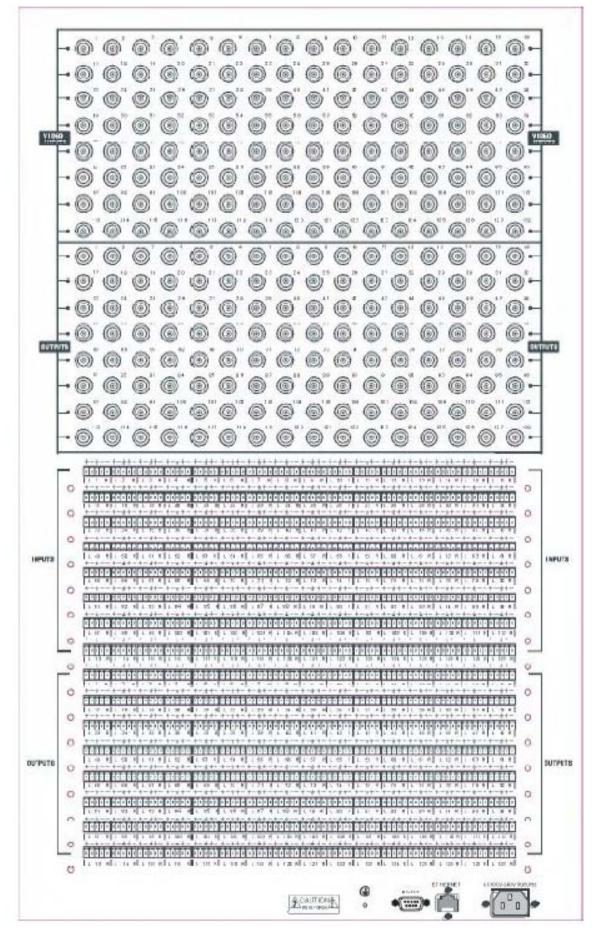

Atlona Technologies

#### 3.0 Connector Types

The AV matrix swticher uses 2 types of Video Connectors for 4 Channel and 8 Channel RCA terminals are used. For 16 Channel, 24 Channel, 32 Channel, 48 Channel, 64 Channel, 96 Channel, 128 Channel BNC female terminals are use. Audio signal I/O terminals make up of 2 Channel, 4 Channel, 8 Channel, 16 Channel, 24 Channel, 32 Channel, 48 Channel, 64 Channel, 96 Channel 128 Channel with 3.8mm captive screw connectors(or RCA terminals). The AV1616 switcher signal I/O terminals are form Channel 1 to Channel 8 and Channel 9 to Channel 16 (form left to right, display in two rows), The interfaces are video terminals (BNC), audio left state terminals (white RCA), audio right state terminals (red RCA). The AV switcher can also be controlled via the RS-232 communication port. This RS-232 communication port is a female 9-pin D connector. The definition of its pins is shown in the table below.

| Pin | RS-232 | Description   |
|-----|--------|---------------|
| 1   | N/u    | Not used      |
| 2   | Tx     | Transmit data |
| 3   | Rx     | Receive data  |
| 4   | N/u    | Not used      |
| 5   | Gnd    | Signal ground |
| 6   | N/u    | Not used      |
| 7   | N/u    | Not used      |
| 8   | N/u    | Not used      |
| 9   | N/u    | Not used      |

The switcher can also be controlled through COM1 or COM2 ports on the computer, To control the switcher, users may use the application SWITCHER 2.0 in the supplied CD or develop their own control software with the protocol and control codes.

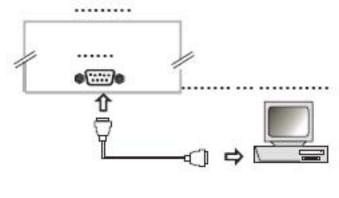

Atlona Technologies

## 3.1 Connecting the AV Switcher

The VGA matrix switchers may take laptops, DVD players, video tape recorders, camcorders, cable TV and video their input signal source. Projectors, RP TVs, displayers and amplifiers can be connected on the output signal .

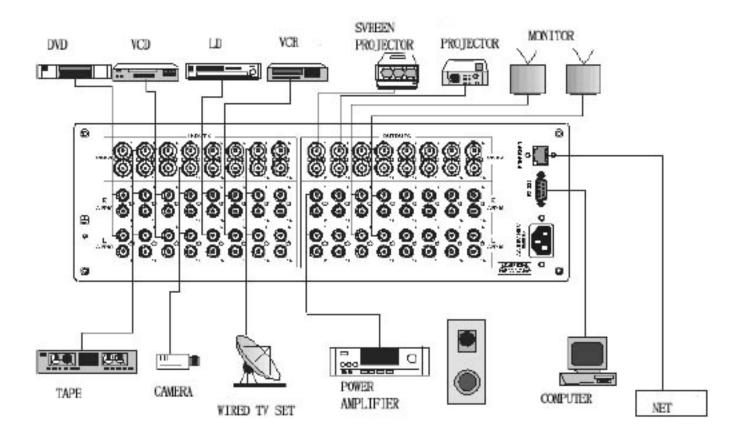

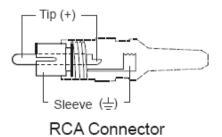

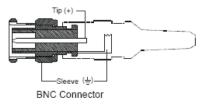

#### 3.2 Audio signal connection:

"AUDIO INPUTS", "AUDIO OUTPUTS" audio network interface in RGB matrix switchers can be connected to the audio signal and amplify sources. Audio connection is little more complicated than video. It has two types of connection: balanced and unbalanced. The balanced connection transmits a pair of balanced signals with two cables. Because Interferences will have the same intensity and the opposite phases on the two cables; it will be counteracted in the end. For the low frequency extent of the audio signal, it would be easily interfered under long distance transmission. Therefore as an anti-interference connection, it is mostly used in Audio connection of special high end devices.

Connection of captive screw audio connectors (unbalanced/balanced)

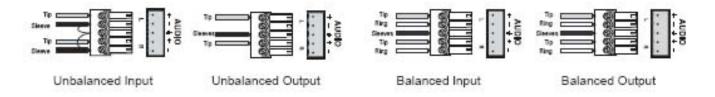

#### 4.0 Operation Controls for AV0404

"AV" AV Synchronal button: To transfer video and audio signal synchronously by the switcher Example: To transfer both the video and the audio signals from input channel No.3 to output channel No.4.

Operation: Press buttons in this order "3", "AV", "4"".

- "VIDEO" Video button: To transfer only video signals from input channel to output channelExample: To transfer video signals from input channel No.3 to output channel No.4.Operation: Press buttons in this order "3", "VIDEO", "4".
- "AUDIO" Audio button: To transfer only audio signals from input channel to output channel
   Example: To transfer audio signals from input channel No.2 to output channel No.3.
   Operation: Press buttons in this order ""2", "AUDIO", "3"".
- "1,2,3,4" I/O Keypads: Keys to select I/O channels.

Atlona Technologies

Example: To transfer input channel No.3 to output channel No.1

Operation: Press buttons in this order : "3" in IN PUT area, "1" in OUT PUT area.

#### 4.1 Operation Controls for AV1616

- "1,2,3,4" Keypad: Keys to select I/O channels and save/recall preset commands
- "AV" AV Synchronal button: To transfer video and audio signal synchronously by the switcher Example: To transfer both the video and the audio signals from input channel No.3 to output channel No.6.
  Operation: Press buttons in this order "3", "AV", "6", "END", "ENTER"
- "VIDEO" Video button: To transfer only video signals from input channel to output channel
   Example: To transfer video signals from input channel No.3 to output channel No.10.
   Operation: Press buttons in this order "3", "VIDEO", "1", "0", "END", "ENTER"
- "AUDIO" Audio button: To transfer only audio signals from input channel to output channel Example: To transfer audio signals from input channel No.12 to output channel No.6. Operation: Press buttons in this order "1", "2", "AUDIO", "6", "END", "ENTER"
- "/" Break button: To break different channels in a command
  Example: To transfer video and audio signals from input channel No.1 to output
  channel No.2,13,6 at the same time
  Operation: Press buttons in this order "1", "AV", "2", "/", "1", "3", "/", "6", "END", "ENTER"
- "END" Ending command button: To finish inputting a command
- "ENTER" Performance button: To perform a command after inputting it
- "ALL" All button: To transfer an input channel to all output channels or switch off all the output

Atlona Technologies

Example1: To transfer video and audio signals from input channel No.7 to all output channels

Operation: Press buttons in this order "7", "ALL" Note: This command need not follow by "END" & "ENTER" Example2: To transfer all input signals to the corresponding output channels respectively. In another word, to switch to this status: 1->1, 2->2, 3->3, 4->4.....16->16. Operation: Press buttons in this order "ALL", "1" Example3: To switch off all the output channels Operation: Press buttons in this order "ALL", "2"

- "SAVE" Save button: To save the present operation to a preset command
  Example: To save the present operation to the preset command No.2
  Operation: Press buttons in this order "SAVE", "2"
  Note: There are altogether 10 preset commands ranged from No.0 to No.10.
- "RECALL" Recall button: To recall the preset command Example: To recall the preset command No.2 Operation: Press buttons in this order "RECALL", "2"
- "CANCEL" Cancel button: To return to the standby status without performing any command Example: To cancel the input instructions "1", "AV", "2", "END" Operation: Just press button"CANCEL" after the above inputs
- "STATUS" Inquiring status button: To inquire the present status
  Example1: To inquire the status of output channel No.7
  Operation: Press buttons in this order "7", "STATUS"
  Example2: To inquire the status of all the output channels one by one
  Operation: Press only the button "STATUS"

#### 4.2 Additional Controls for AV32, AV48, AV64, AV96, AV128

- "UNDO" Undo button: To resume to the status before the command just performed
- "PROGRAM" Group programming button: To define, recall and clear a group of output channel Example1: To group the output channels No.1,2,3,4,5 under the Group1
  Operation: Press buttons in this order "1", "Program", "Program", "1", "2", "3", "4", "5"
  Example2: To transfer signals from input channel No.1 to Group2
  Operation: Press buttons in this order "1", "Program", "2"
  Example3: To clear the output channels under Group1
  Operation: Press buttons in this order "1", "Program", "0"
  Note: Please clear the group to be set before grouping it.
- "←" Backspace button: To backspace the latest input button
   "THROUGH" Through button: To transfer the signals directly to the corresponding output channels
   Example: To transfer the signals from input channels No.1,2,3 to their corresponding output channels
   Operation: Press buttons in this order "1", "/", "2", "/", "3", "THROUGH"
   "CLOSE" Close button: To switch off the output channels
   Example: To switch off the output channels No.1,2
- "LOCK" Lock button: To lock buttons on the front control panel by pressing it for 3 seconds Note: When the control panel is being locked, the switcher still can be control via the RS232 port. To unlock it, a password is needed.

Operation: Press buttons in this order "1", "END", "2", "END", "CLOSE"

"DEMO" Demo button: To demonstrate the commands one by one every 3 seconds.

|                                                                                                  | Input Command:<br>1       | 1、Press the button for input channel number"1"<br>Display feedback on LCD: "1"                                                                                                    |
|--------------------------------------------------------------------------------------------------|---------------------------|----------------------------------------------------------------------------------------------------|
|                                                                                                  | Input Command:<br>1B      | <ol> <li>Press the button for switching mode "AV"<br/>Display feedback on LCD: "B" for the switching<br/>mode of video and audio ("A" for the switching<br/>mode of audio only; "V" for the switching mode<br/>of video only)</li> </ol> |
|                                                                                                  | Input Command:<br>1B3     | 3、Press the button for the first output channel<br>number "3"<br>Display feedback on LCD: "3"                                                                                                    |
| i g iii                                                                                          | Input Command:<br>1B3.    | 4、Press the break button"/"<br>Display feedback on LCD: ", " for a break<br>between two channels in a command                                                                                                    |
| <u>io</u>                                                                                        | Input Command:<br>1B3, 4  | 5、Press the button for the second output<br>channel number "4"<br>Display feedback on LCD: "4"                                                                                                    |
| L<br>D<br>D<br>D<br>D<br>D<br>D<br>D<br>D<br>D<br>D<br>D<br>D<br>D<br>D<br>D<br>D<br>D<br>D<br>D | Input Command:<br>1B3, 4. | 6, Press the button"END" to finish the command<br>Display feedback on LCD: "."                                                                                                    |
|                                                                                                  | 1B3,4.<br>Switch OK       | 7、Press the button "ENTER" to perform this<br>command<br>Display feedback on LCD: "Switch OK"                                                                                                    |

Example 2: To inquire the status on the output channel No.4 Operation: Press buttons in this order "4", "STATUS"

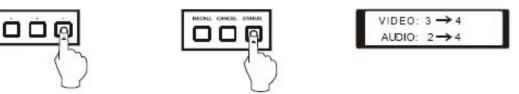

Display feedback on LCD: The video signal of output channel No.4 is transferred from the input channel No.3 and the audio signal is from the input channel No.2

Atlona Technologies

## 4.3 Remote Control Operation

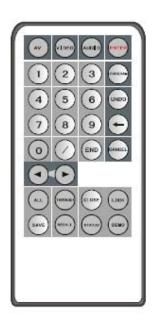

The Matrix can be controlled with the infrared remote control. The function buttons on the remote are the same as the ones on the front control panel, the remote uses the same commands and in the same order you would input them.

## 5.0 Operation of Application Software

Switcher 2.0 is a switcher control application compatible with switchers with different inputs and outputs.

Requirments to run the software Operating System: Window98/2000/NT/XP Memory: At least 32M Space in hard disk: At least 10M CD-ROM COM Port SYSTEM, AUTO, KEYBOARD, CUSTOM CODE, CODE GROUP and SEND/RECEIVE CODE LIST.

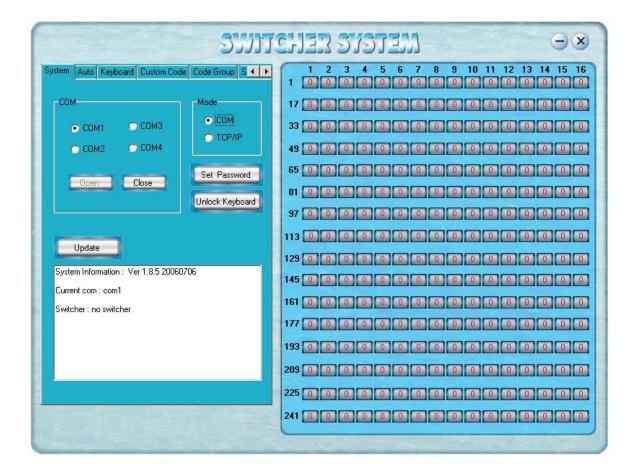

On the right hand side of the main window, there are 256 buttons representing for the 256 output channels. When clicking on the button output 1, the text OutPort 1 will appear "SIGNAL": Select the switching mode "AV", "VIDEO" and "AUDIO" "INPUT A/V PORT": Select an input A/V channel "INPUT AUDIO PORT": Select an input audio channel Once the selections have been entered, click "OK"

| Signal<br>GAY CV  | deo C Audio |
|-------------------|-------------|
| nput A/V Port :   | 0           |
| nput Audio Port : | 0 2         |
| 🗸 ок. 丨           | X Cancel    |

"MODE": Select the communication mode between "COM" or "TCP/IP" "COM": Select a COM port to control the switcher (if selecting "TCP/IP" as the communication mode, a sub-page will appear to inpute the IP address of the swticher) "Set Password": Set the password for the control panel on the Matrix (The password must

be an 8 digit number)

"Unlock Keyboard": Unlock the keyboard of the control panel on the Matrix.

Atlona Technologies

### 5.1 Keyboard Tab

Because the function buttons on this tab are the same with the ones on the front control panel, it shares the same control operation and command format with the control panel. Please refer the details in Chapter 7 Operation of the Control Panel

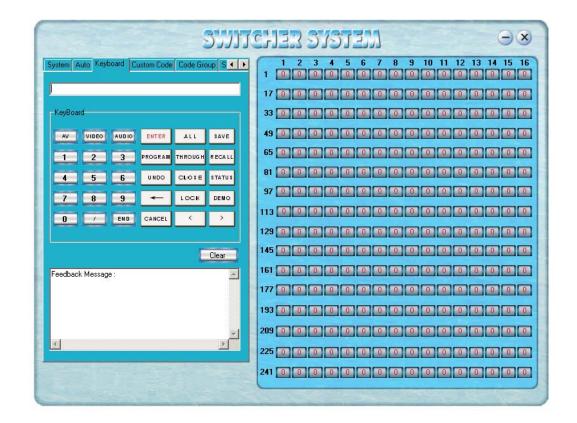

## 5.2 Auto Tab

This tab is used to test the switcher after connecting it to all the input and outputs device. For example, to test the function of an RGB64X32 matrix switcher, the Auto Tab is set as below after finishing all the connection.

Switch Mode: "AV"

INPUT: From 1 to 64

OUTPUT: From 1 to 32

Delay: 1000ms (1 second)

Click on the button "START" to perform the test, the matrix switcher will:

Transfer the signals from input channel No.1 to output channel No.1-32;

Transfer the signals from input channel No.2 to output channel No.1-32;

Transfer the signals from the input channel No.64 to the output channel No.1-32;

This switching test will perform this way one by one every second until the test is over.

Atlona Technologies

#### 5.3 Custom Code Tab

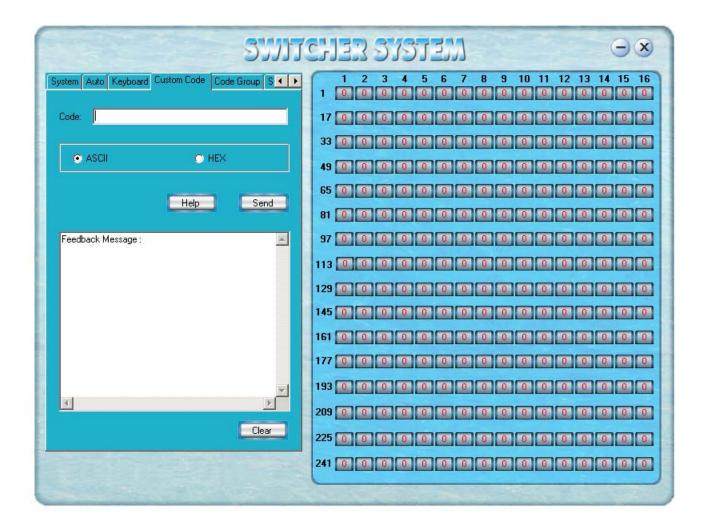

Select between ASCII and HEX format command codes ( for command details, please refer to section) Help: Displays the list of commans codes.

Send: Sends out the typed commans codes.

For example, to transfer the video and audio signals from the input channel No.1 to the output channel No.7, and the audio signals from the input channel No.2 to the output channel No.4, just perform the following steps below.

- 1. Select the "ASCII" as the command codes format;
- 2. Input the command codes "1B7.2A4." at the blank of Codes;
- 3. Click the button "Send" to perform the commands.

Atlona Technologies

## 5.4 Code Group Tab

| SWITCHER SYSTEM $\Theta \otimes$                                                                                                    |                                                                                                    |  |  |
|----------------------------------------------------------------------------------------------------|----------------------------------------------------------------------------------------------------|--|--|
| Custom Code       Code Group       Send/Recieve Code List         CodeTree       User: Group         User: CodeItem       Feedback Message :         User: CodeItem       Image: CodeItem         New       Open       Save         Execute       Clear | 1       2       3       4       5       6       7       8       9       10       11       12       13         1       0       0       0       0       0       0       0       0       0       0       0       0       0       0       0       0       0       0       0       0       0       0       0       0       0       0       0       0       0       0       0       0       0       0       0       0       0       0       0       0       0       0       0       0       0       0       0       0       0       0       0       0       0       0       0       0       0       0       0       0       0       0       0       0       0       0       0       0       0       0       0       0       0       0       0       0       0       0       0       0       0       0       0       0       0       0       0       0       0       0       0       0       0       0       0       0       0       0       0       0       0       0       0       0 </th <th></th> |  |  |
| Root User: Description: CodeTree Code: Add Group Edit Delete                                                                                                    | 161       0       0       0       0       0       0       0       0       0       0       0       0       0       0       0       0       0       0       0       0       0       0       0       0       0       0       0       0       0       0       0       0       0       0       0       0       0       0       0       0       0       0       0       0       0       0       0       0       0       0       0       0       0       0       0       0       0       0       0       0       0       0       0       0       0       0       0       0       0       0       0       0       0       0       0       0       0       0       0       0       0       0       0       0       0       0       0       0       0       0       0       0       0       0       0       0       0       0       0       0       0       0       0       0       0       0       0       0       0       0       0       0       0       0       0       0       0       0            |  |  |

New: Creat new a group of preset commands

Open: Opens a group of preset commands

Save: Saves the present group of preset commands

Execute: Executse a selected preset command or a selected group of preset commands

Clear: Clears the feedback window

Add Code Item: To add another new group of preset commands

Edit: To edit the User's name (User),

Delete: Deletes the selected group.

### 5.5 Send / Recieve Code List Tab

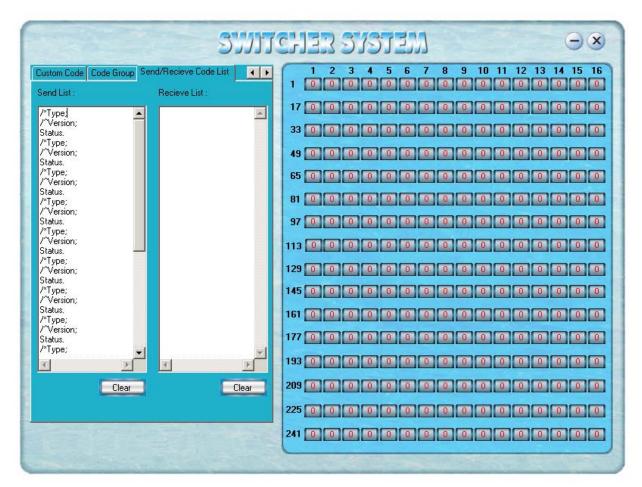

Send List window: Lists sent command code Received List window: Lists feedback from the switcher Clear: Clears either of the two lists

## 6.0 RS-232 Operation

With the application "Switcher 2.00" one is able to control and operate the RGB Matrix remotely Communication protocol:

Baud rate: 9600 Data bit: 8 Stop bit: 1 Parity bit: none

| Command Types     | Command Codes        | Functions                                                                                                |  |  |  |  |  |
|-------------------|----------------------|----------------------------------------------------------------------------------------------------|--|--|--|--|--|
| System Command    |                      |                                                                                                    |  |  |  |  |  |
|                   | /*Type;              | Acquires the models information.                                                                         |  |  |  |  |  |
|                   | /+xxxxxxx;           | Rewrites the passwords: must be 8 digits.                                                                |  |  |  |  |  |
|                   | /%Lock;              | Locks the keyboard.                                                                                      |  |  |  |  |  |
|                   | /%Unlock;            | Unlocks the keyboard.                                                                                    |  |  |  |  |  |
|                   | /:BellOff;           | Turn off the buzzer.                                                                                     |  |  |  |  |  |
|                   | /:BellOn;            | Turn on the buzzer.                                                                                      |  |  |  |  |  |
|                   | /^Version;           | Acquires the version of software                                                                         |  |  |  |  |  |
|                   | /~CREATOR20;         | Switch to CREATOR2.0 command system.                                                                     |  |  |  |  |  |
|                   | [x1]All              | Transfer signals from input channel [x1] to all output channels                                          |  |  |  |  |  |
| Operation Command |                      |                                                                                                    |  |  |  |  |  |
|                   | All#                 | Transfer all input signals to matching output channels.                                                  |  |  |  |  |  |
|                   | All\$                | Switch off all output channels.                                                                          |  |  |  |  |  |
|                   | [x1]#                | Transfer signals from input channel [x1] to output channel [x1].                                         |  |  |  |  |  |
|                   | [x1]\$               | [x1]\$. Switch off output channel [x1].                                                                  |  |  |  |  |  |
|                   | [x1] V[x2]           | Transfer the video signals from input channel [x1] to output channel [x2].                               |  |  |  |  |  |
|                   | [x1] V[x2],[x3],[x4] | Transfer the video signals from input channel [x1] to output channels [x2], [x3] and [x4].               |  |  |  |  |  |
|                   | [x1] A[x2]           | Transfer the audio signals from input channel [x1] to output channel [x2].                               |  |  |  |  |  |
|                   | [x1] A[x2],[x3],[x4] | Transfer the audio signals from input channel [x1] to output channels [x2], [x3] and [x4].               |  |  |  |  |  |
|                   | [x1] B[x2]           | Transfer both video and audio signals from input channel [x1] to output channel [x2].                    |  |  |  |  |  |
|                   | [x1] B[x2],[x3],[x4] | Transfer both video and audio signals from input<br>channel [x1] to output channels [x2], [x3] and [x4]. |  |  |  |  |  |
|                   | [x1]P[x2]            | Transfer signals from input channel [x1] to all output channels in group [x2].                           |  |  |  |  |  |
|                   | [x1]PP[x2],[x3],[x4] | Group output channels [x2], [x3] and [x4] under group [x1].                                              |  |  |  |  |  |
|                   | S[x]                 | Acquires the output channels in Group[x].                                                                |  |  |  |  |  |
|                   | Status[x1]           | Acquires the input channel to the output channel [x1].                                                   |  |  |  |  |  |
|                   | Status               | Acquires the input channel to the output channels one<br>by one.                                         |  |  |  |  |  |
|                   | Save[Y]              | Save the present operation to the preset command [Y].<br>[Y] ranges from 0 to 9.                         |  |  |  |  |  |
|                   | Recall[Y]            | Recall the preset command [Y].                                                                           |  |  |  |  |  |
|                   | Clear[Y]             | Clear the preset command [Y].                                                                            |  |  |  |  |  |
|                   | [X1]*[X2]!           | Transfer both video and audio signals from input                                                         |  |  |  |  |  |
|                   |                      | channel [x1] to output channel [x2].                                                                     |  |  |  |  |  |

| Command Types | Command Codes | Functions                                                              |
|---------------|---------------|------------------------------------------------------------------------|
|               | [X1]*[X2]\$   | Transfer audio signals from input channel [x1] to output channel [x2]. |
|               | [X1]*[X2]%    | Transfer video signals from input channel [x1] to output channel [x2]. |
|               | [X1]*[X2]&    | Transfer video signals from input channel [x1] to output channel [x2]. |

## 7.0 Technical Specifications

| AV0404                                        | AV8            | AV16                                                                                      | AV24                                                                                                    | AV32                                                                                                    | AV48, 64                                                                                                    | AV96, 128                                                                                                    |
|-----------------------------------------------|----------------|-------------------------------------------------------------------------------------------|----------------------------------------------------------------------------------------------------|----------------------------------------------------------------------------------------------------|----------------------------------------------------------------------------------------------------|----------------------------------------------------------------------------------------------------|
|                                               | Series         | Series                                                                                    | Series                                                                                                    | Series                                                                                                    | Series                                                                                                    | Series                                                                                                    |
| Video                                         |                |                                                                                           |                                                                                                    |                                                                                                    |                                                                                                    |                                                                                                    |
| AV0404                                        | AV0802         | AV1604                                                                                    | AV2408                                                                                                    | AV3208                                                                                                    | AV4832                                                                                                    | AV9664                                                                                                    |
|                                               | AV0804         | AV1608                                                                                    | AV2416                                                                                                    | AV3216                                                                                                    | AV4848                                                                                                    | AV9696                                                                                                    |
|                                               | AV0808         | AV1616                                                                                    | AV2424                                                                                                    |                                                                                                    |                                                                                                    | AV12864                                                                                                    |
|                                               |                |                                                                                           |                                                                                                    | AV3232                                                                                                    |                                                                                                    | AV12896                                                                                                    |
|                                               |                |                                                                                           |                                                                                                    |                                                                                                    | AV6464                                                                                                    | AV128128                                                                                                    |
|                                               |                |                                                                                           | 0 dB                                                                                                    |                                                                                                    |                                                                                                    |                                                                                                    |
| 100MH                                         | Iz (-3dB) , fu | lly loaded                                                                                | 15                                                                                                    | 50MHz (-3dB)                                                                                                    | , fully loade                                                                                                    | d                                                                                                    |
|                                               |                |                                                                                           |                                                                                                    |                                                                                                    |                                                                                                    |                                                                                                    |
| 0 -3                                          | 30MHz:≤+/-     |                                                                                           |                                                                                                    |                                                                                                    | +/- 0.5dB                                                                                                    |                                                                                                    |
|                                               |                | -50dB @ 5                                                                                 | 5 MHz, -45dB                                                                                                    | @ 10 MHz                                                                                                    |                                                                                                    |                                                                                                    |
|                                               |                | <                                                                                         | (1.28°, 3.58M)                                                                                                    | Hz                                                                                                    |                                                                                                    |                                                                                                    |
|                                               |                |                                                                                           |                                                                                                    |                                                                                                    |                                                                                                    |                                                                                                    |
|                                               |                | 0.1                                                                                       | %, 3.58-4.43N                                                                                                    | MHz                                                                                                    |                                                                                                    |                                                                                                    |
|                                               |                |                                                                                           |                                                                                                    |                                                                                                    |                                                                                                    |                                                                                                    |
| 0.1°, 3.58-4.43MHz                            |                |                                                                                           |                                                                                                    |                                                                                                    |                                                                                                    |                                                                                                    |
|                                               |                |                                                                                           |                                                                                                    |                                                                                                    |                                                                                                    |                                                                                                    |
| $5nS(\pm 1nS)$                                |                |                                                                                           |                                                                                                    |                                                                                                    |                                                                                                    |                                                                                                    |
|                                               |                |                                                                                           |                                                                                                    |                                                                                                    |                                                                                                    |                                                                                                    |
| 200 mg (Marr)                                 |                |                                                                                           |                                                                                                    |                                                                                                    |                                                                                                    |                                                                                                    |
| 200  ns (Max)                                 |                |                                                                                           |                                                                                                    |                                                                                                    |                                                                                                    |                                                                                                    |
| Composito video                               |                |                                                                                           |                                                                                                    |                                                                                                    |                                                                                                    |                                                                                                    |
|                                               |                |                                                                                           |                                                                                                    | 60                                                                                                    |                                                                                                    |                                                                                                    |
| DCA                                           | DCA            | DNC                                                                                       | DNC                                                                                                    | DNC                                                                                                    | DNC                                                                                                    | DNC                                                                                                    |
| KCA                                           | KCA            |                                                                                           |                                                                                                    |                                                                                                    |                                                                                                    | BNC female                                                                                                    |
|                                               |                |                                                                                           |                                                                                                    |                                                                                                    |                                                                                                    |                                                                                                    |
| Analog signals. $0.3 \vee \sim 2.0 \vee p$ -p |                |                                                                                           |                                                                                                    |                                                                                                    |                                                                                                    |                                                                                                    |
|                                               |                |                                                                                           |                                                                                                    |                                                                                                    |                                                                                                    |                                                                                                    |
| 75 Ω                                          |                |                                                                                           |                                                                                                    |                                                                                                    |                                                                                                    |                                                                                                    |
| -30dB@5MHz                                    |                |                                                                                           |                                                                                                    |                                                                                                    |                                                                                                    |                                                                                                    |
| 0.3V-0.4Vp-p                                  |                |                                                                                           |                                                                                                    |                                                                                                    |                                                                                                    |                                                                                                    |
| 15mV                                          |                |                                                                                           |                                                                                                    |                                                                                                    |                                                                                                    |                                                                                                    |
|                                               |                |                                                                                           |                                                                                                    |                                                                                                    |                                                                                                    |                                                                                                    |
|                                               | 100MH<br>0 - 1 | AV0404 AV0802<br>AV0804<br>AV0808<br>100MHz (-3dB) , fu<br>0 -10MHz:≤+/-<br>0 -30MHz:≤+/- | AV0404 AV0802 AV1604<br>AV0804 AV1608<br>AV0808 AV1616<br>100MHz (-3dB) , fully loaded<br>0 -10MHz:≤+/- 0.1dB<br>0 -30MHz:≤+/- 0.5dB<br>-50dB @ 5<br>-50dB @ 5<br>-50dB @ | AV0404         AV0802<br>AV0804         AV1604<br>AV1608         AV2408<br>AV2416           AV0808         AV1608         AV2416           AV0808         AV1616         AV2424           AV0808         AV1616         AV2424           I00MHz (-3dB), fully loaded<br>0 -10MHz:≤+/- 0.1dB         0 dB           0 -10MHz:≤+/- 0.5dB         -50dB @ 5 MHz, -45dB           -50dB @ 5 MHz, -45dB         -50dB @ 5 MHz, -45dB           -1.28°, 3.58M1         0.1%, 3.58-4.43N           0.1°, 3.58-4.43N         0.1°, 3.58-4.43N           0.1°, 3.58-4.43N         -5nS(±1nS)           200 ns (Max)         -200 ns (Max)           RCA         RCA         BNC<br>female         female           RCA         RCA         BNC<br>female         5nS(±1nS)           -30dB @ 5MH         -30dB @ 5MH         -30dB @ 5MH | AV0404         AV0802<br>AV0808         AV1604<br>AV1608         AV2408<br>AV2416         AV3208<br>AV3216           AV0808         AV1616         AV2416         AV3216           AV0808         AV1616         AV2424         AV32224           AV3232         O dB         AV3232           0 dB         0 for the term of the term of term of te | AV0404         AV0802<br>AV0804         AV1604<br>AV1608         AV2408<br>AV2416         AV3208<br>AV3216         AV4832<br>AV4848           AV0808         AV1616         AV2416         AV3216         AV4848           AV0808         AV1616         AV2424         AV3224         AV6432           AV32232         AV6448         AV3224         AV6432         AV6448           AV3232         AV6448         AV32232         AV6448           AV32232         AV6448         AV6464         0 dB           0 dB         150MHz (-3dB), fully loaded         0 -10MHz:≤+/- 0.1dB         0 -10MHz:≤+/- 0.1dB           0 -30MHz:≤+/- 0.5dB         5 MHz, -45dB @ 10 MHz         -50dB @ 5 MHz, -45dB @ 10 MHz           -50dB @ 5 MHz, -45dB @ 10 MHz           -50dB @ 5 MHz, -45dB @ 10 MHz           -50dB @ 5 MHz, -45dB @ 10 MHz           -50dB @ 5 MHz, -45dB @ 10 MHz           -50dB @ 5 MHz           -200 ns (Max) |

Atlona Technologies

| Series<br>Specifications   | AV0404                                                   | AV8<br>Series | AV16<br>Series  | AV24<br>Series                              | AV32<br>Series   | AV48, 64<br>Series | AV96, 128<br>Series |
|----------------------------|----------------------------------------------------------|---------------|-----------------|---------------------------------------------|------------------|--------------------|---------------------|
| Output Video               |                                                          | 361168        | Series          | Series                                      | Series           | Series             | Series              |
| Connector                  | D                                                        | <u>م ۲</u>    | 1               |                                             | DCA              |                    |                     |
|                            | K                                                        | RCA RCA       |                 |                                             |                  |                    |                     |
| Maximum/                   | Analog signals: 0.5V ~ 2.0V p-p                          |               |                 |                                             |                  |                    |                     |
| Minimum                    |                                                          |               |                 |                                             |                  |                    |                     |
| level                      |                                                          |               |                 | 75.0                                        |                  |                    |                     |
| Impedance                  |                                                          |               |                 | 75 Ω                                        |                  |                    |                     |
| Echo Loss                  |                                                          |               |                 | -30dB@5MH                                   |                  |                    |                     |
| DC Offset                  |                                                          |               |                 | 5mV (Maximu                                 |                  |                    |                     |
| Transition                 |                                                          |               |                 | Vertical Interv                             | al               |                    |                     |
| Туре                       |                                                          |               |                 |                                             |                  |                    |                     |
| Sync Signal                |                                                          |               |                 | T                                           |                  |                    |                     |
| Input                      |                                                          | RCA           |                 |                                             | 3.8mm with s     | crew, 5 pole       |                     |
| Connector                  |                                                          |               |                 |                                             |                  |                    |                     |
| Output                     |                                                          | RCA           |                 |                                             | 3.8mm with s     | crew, 5 pole       |                     |
| Connector                  | 0.15                                                     |               |                 |                                             |                  |                    |                     |
| Gain                       | 0dB                                                      |               |                 |                                             |                  |                    |                     |
| Frequency                  |                                                          |               |                 | 20 Hz - 20 kH                               | Ζ,               |                    |                     |
| Response                   |                                                          |               |                 |                                             |                  |                    |                     |
| General                    | 0.03% @ 1 kHz (under rating voltage)                     |               |                 |                                             |                  |                    |                     |
| Harmonic<br>Distortion +   |                                                          |               |                 |                                             |                  |                    |                     |
| Noise                      |                                                          |               |                 |                                             |                  |                    |                     |
| S/N                        | >90dB                                                    |               |                 |                                             |                  |                    |                     |
| Segregation                | >80dB @ 1 kHz                                            |               |                 |                                             |                  |                    |                     |
| Rate                       |                                                          |               |                 |                                             |                  |                    |                     |
| Y/C                        | <-80dB @ 1 kHz, fully loaded                             |               |                 |                                             |                  |                    |                     |
| Interferer                 |                                                          |               |                 | - ,                                         | 5                |                    |                     |
| CMRR                       | >75dB @: 20 Hz ~ 20 kHz                                  |               |                 |                                             |                  |                    |                     |
| Signal                     | Stereo ,balanced /unbalanced                             |               |                 |                                             |                  |                    |                     |
| Impedance                  | Input >10 k $\Omega$ (balanced /unbalanced)              |               |                 |                                             |                  |                    |                     |
|                            | Output 50 $\Omega$ (unbalanced), 100 $\Omega$ (balanced) |               |                 |                                             |                  |                    |                     |
| Maximum                    | +19.5dBu, (balanced /unbalanced)                         |               |                 |                                             |                  |                    |                     |
| Input level                |                                                          |               |                 |                                             |                  |                    |                     |
| Gain Error                 | ±0.1dB @20 Hz ~ 20 kHz                                   |               |                 |                                             |                  |                    |                     |
| Max Output                 | +19.5dBu, (balanced /unbalanced)                         |               |                 |                                             |                  |                    |                     |
| Level                      |                                                          |               |                 |                                             |                  |                    |                     |
| Control Type               |                                                          |               |                 |                                             |                  |                    |                     |
| Serial                     |                                                          |               | RS-23           | 82, 9-pin FD co                             | onnector         |                    |                     |
| Control Port               |                                                          |               | 1               |                                             |                  | •                  |                     |
| Baud Rate                  |                                                          | Bauc          | d rate: 9600 Da | ata bit: 8 Stop l                           | oit: 1 Parity bi | it: none           |                     |
| and                        |                                                          |               |                 |                                             |                  |                    |                     |
| Protocol<br>Serial Control |                                                          |               | <u>о</u> т      | $\mathbf{V}_{2} = \mathbf{D}\mathbf{V}_{5}$ | CND              |                    |                     |
| Poling                     |                                                          |               | $2 \equiv 1$    | TX, 3 = RX, 5 =                             |                  |                    |                     |
| Protocol                   |                                                          |               |                 |                                             |                  |                    |                     |
| 1100000                    | I                                                        |               |                 |                                             |                  |                    |                     |

Atlona Technologies

| Series                 | AV0404                                                             | AV8       | AV16                    | AV24      | AV32      | AV48, 64  | AV96, 128 |  |  |
|------------------------|--------------------------------------------------------------------|-----------|-------------------------|-----------|-----------|-----------|-----------|--|--|
| Specifications         |                                                                    | Series    | Series                  | Series    | Series    | Series    | Series    |  |  |
| Ethernet               | Connector RJ-45 Female(Optional accessory)                         |           |                         |           |           |           |           |  |  |
|                        | Protocol                                                           | TCP       | TCP/IP                  |           |           |           |           |  |  |
|                        | Speed                                                              | Full/     | Full/half-duplex 10/100 |           |           |           |           |  |  |
| Control<br>Application | Switch 2.0                                                         |           |                         |           |           |           |           |  |  |
| Features               |                                                                    |           |                         |           |           |           |           |  |  |
| Power                  | 100VAC ~ 240VAC, 50/60 Hz, universal international power supply    |           |                         |           |           |           |           |  |  |
| Supply                 |                                                                    |           |                         |           |           | •         |           |  |  |
| Temperature            | Storing and operating temperature: $-20^{\circ} \sim +70^{\circ}C$ |           |                         |           |           |           |           |  |  |
| Humidity               | Storing and operating temperature: $-20^{\circ} \sim +70^{\circ}C$ |           |                         |           |           |           |           |  |  |
| Size                   | 485(L)X24                                                          | 485(L)X24 | 485(L)X24               | 485(L)X24 | 485(L)X24 | 485(L)X26 | 485(L)X26 |  |  |
|                        | 5(W)                                                               | 5(W)      | 5(W)                    | 5(W)      | 5(W)      | 5(W)      | 5(W)      |  |  |
|                        | X50mm(H                                                            | X100mm(   | X150mm(                 | X285mm(   | X285mm(   | X465mm(   | X920mm(   |  |  |
|                        | )                                                                  | H)        | H)                      | H)        | H)        | H)        | H)        |  |  |
| Weight                 | 1.8kg                                                              | 3.5kg     | 4.6 kg                  | 9.0 kg    | 9.0 kg    | 16.8 kg   | 29.5kg    |  |  |
| MTBF                   | 30,000 hours                                                       |           |                         |           |           |           |           |  |  |
| Quality                | 2 Year Warranty                                                    |           |                         |           |           |           |           |  |  |
| Guarantee              |                                                                    |           |                         |           |           |           |           |  |  |

## 8.0 Troubleshooting

| Problem                                                                                                    | Solution                                                                                                    |
|----------------------------------------------------------------------------------------------------|----------------------------------------------------------------------------------------------------|
| Output image is displayed with a ghost                                                                                    | Check display settings, try another high quality cable                                                                                                    |
| Color loss or no video on output signal                                                                                   | Check both the input and output connections                                                                                                    |
| Remote control doesnt work                                                                                                | Check batteries, If borken, contact dealer                                                                                                    |
| The switcher cannot be controlled by computer through COM port.                                                           | Check the COM pot in the software.<br>Make sure the COM is working                                                                                                    |
| NO sound when switching with I/O signal.                                                                                  | Make sure the beeper is switched on. If it is it may<br>be broken inside, contact dealer                                                                                                    |
| NO image on output signal                                                                                                 | Check the Input and Output connectors they may be<br>lose. Check the connection cord it may be borken.<br>Check the output device and make sure it is con-<br>nected to the output channel. |
| Power Indicator doesnt work, no display on LCD no response to any operation.                                              | Check the power cord to see it is connected and not damaged.                                                                                                    |
| Interference in the output image                                                                                          | Check to see if the unit is well grounded.                                                                                                    |
| Static gets stronger when connecting BNC connec-<br>tors                                                                  | The unit is not grounded correctly. Correct issue immeditaly or damage may be caused to the switch.                                                                                         |
| Beepr makes sound. LCD is displaying normally<br>and there is a returning code. But there isnt any<br>Video or Audio out. | Check connections, and replace if are damaged                                                                                                    |
| The swticher cannot be controlled by front panel keys, RS-232 port or remote control                                      | The unit may be broken, contact dealer for repair.                                                                                                    |

ATLONA 2151 O'toole Ave, Ste D San Jose CA 95131 Toll Free: 1-877-536-3976 International: 408-954-8782 FAX: 408-954-8792 Website: www.atlona.com E-MAIL: info@atlona.com

Atlona Technologies

Free Manuals Download Website <u>http://myh66.com</u> <u>http://usermanuals.us</u> <u>http://www.somanuals.com</u> <u>http://www.4manuals.cc</u> <u>http://www.4manuals.cc</u> <u>http://www.4manuals.cc</u> <u>http://www.4manuals.com</u> <u>http://www.404manual.com</u> <u>http://www.luxmanual.com</u> <u>http://aubethermostatmanual.com</u> Golf course search by state

http://golfingnear.com Email search by domain

http://emailbydomain.com Auto manuals search

http://auto.somanuals.com TV manuals search

http://tv.somanuals.com